# **Язык питон в научных вычислениях**

Максимов Лев Викторович

## **Интерпретатор vs компилятор**

- **Получаем** данные
- • **Обрабатываем** их
- • **Отображаем** результат

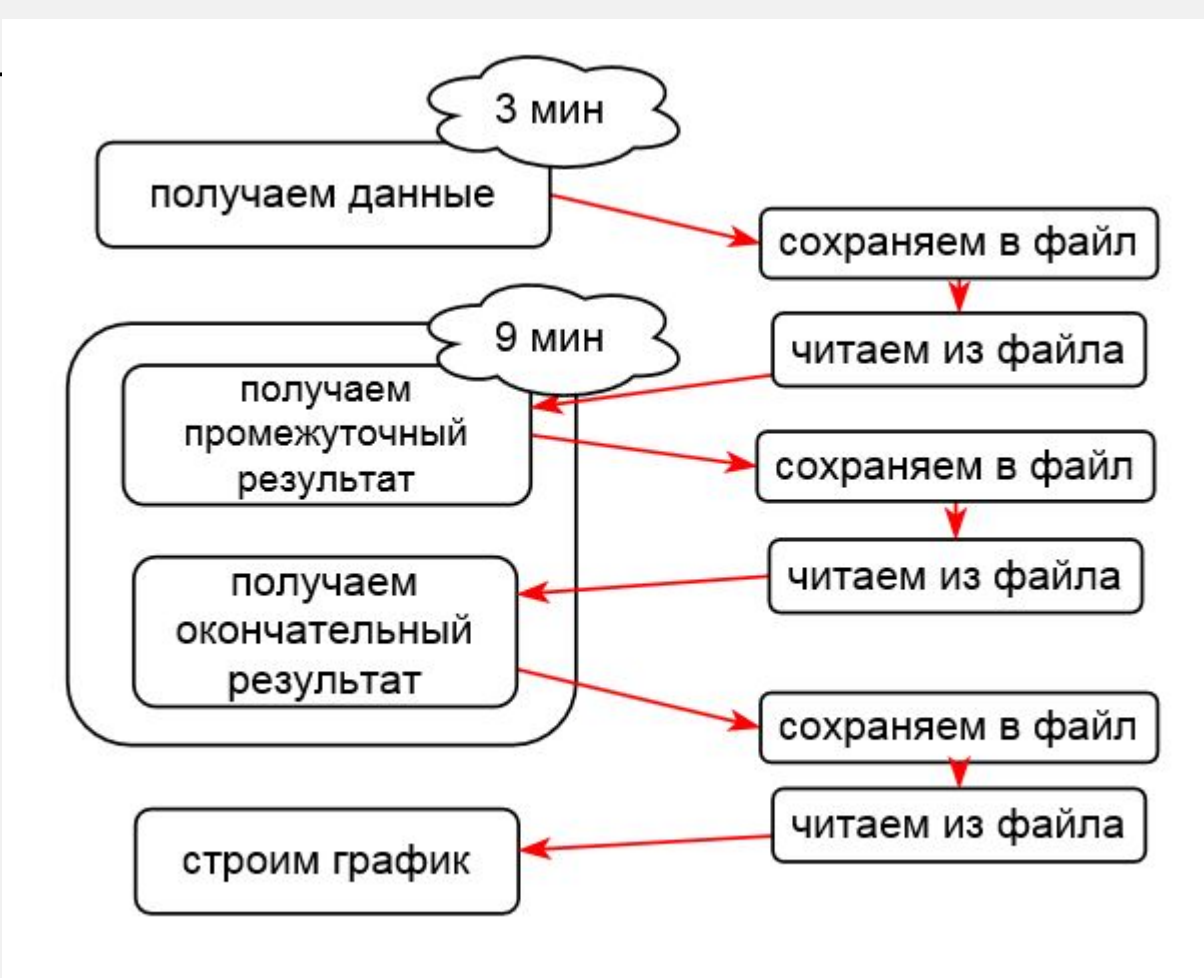

## **Интерпретатор vs компилятор**

- **Получаем** данные
- • **Обрабатываем** их
- • **Отображаем** результат

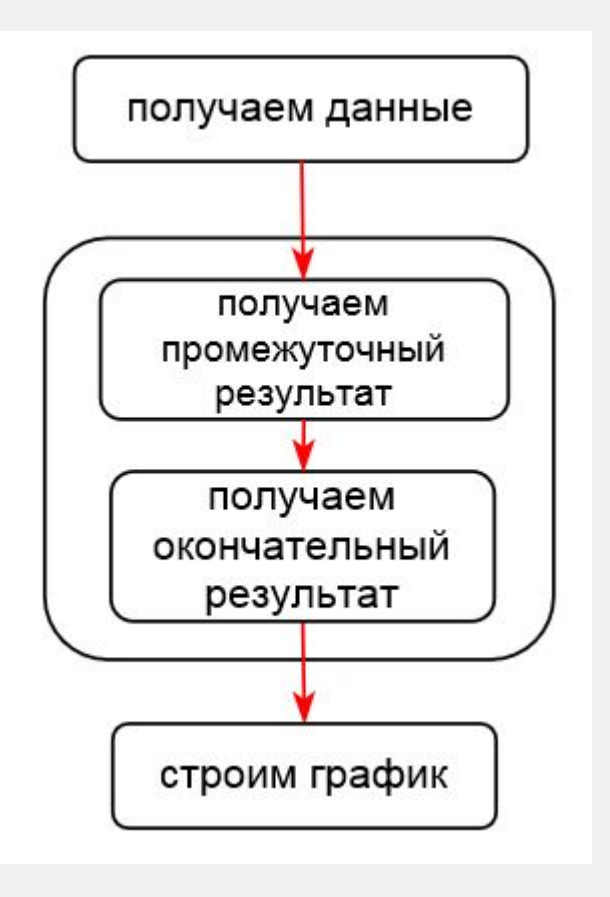

## **Интерпретатор vs компилятор**

### **Компиляторы**

- С / C++
- Fortran
- LabView
- Java

### **Интерпретаторы**

- Matlab
- Mathematica
- R
- Python

## **Языки для machine learning и data science**

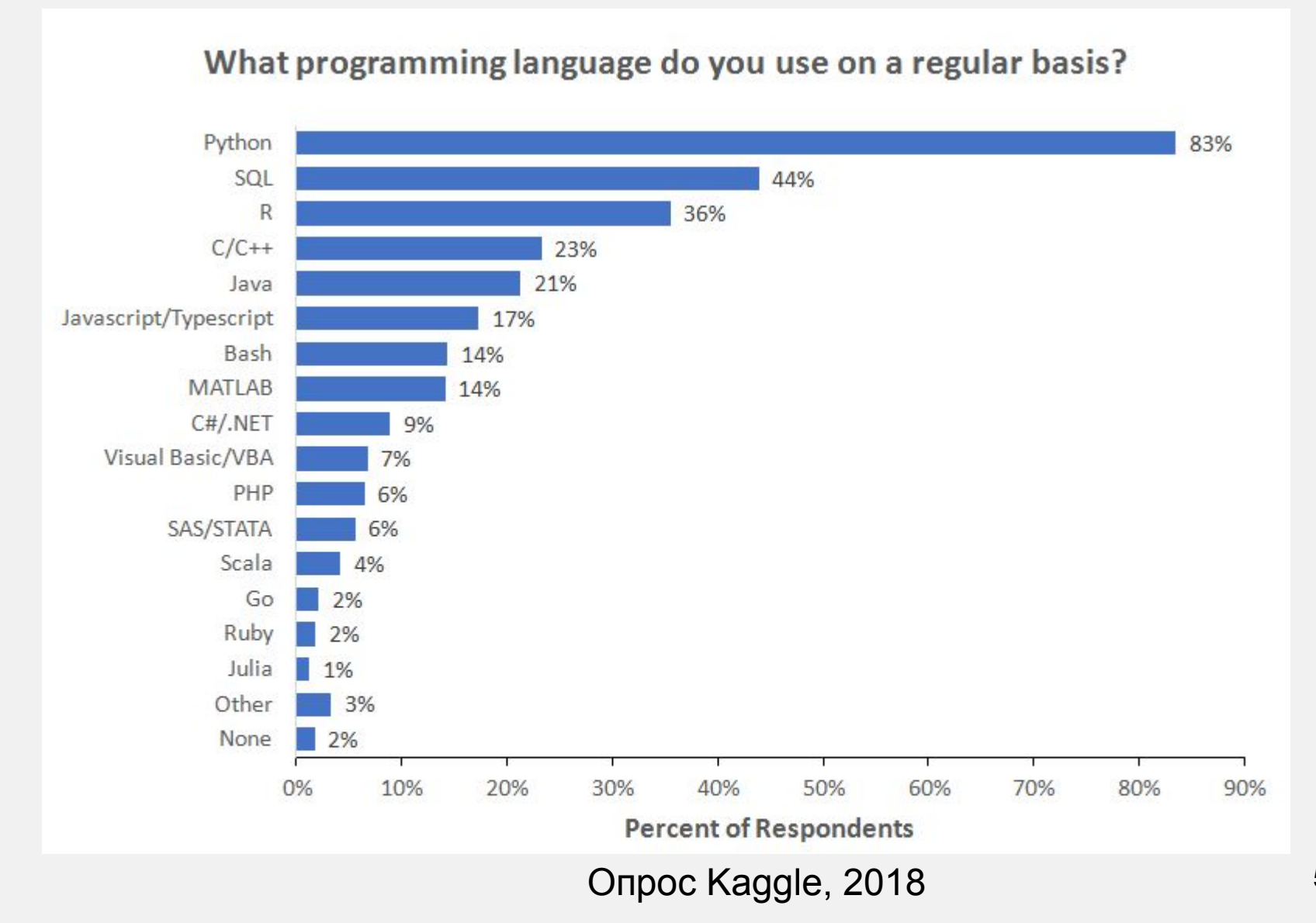

## **Популярность языков программирования на stackoverflow**

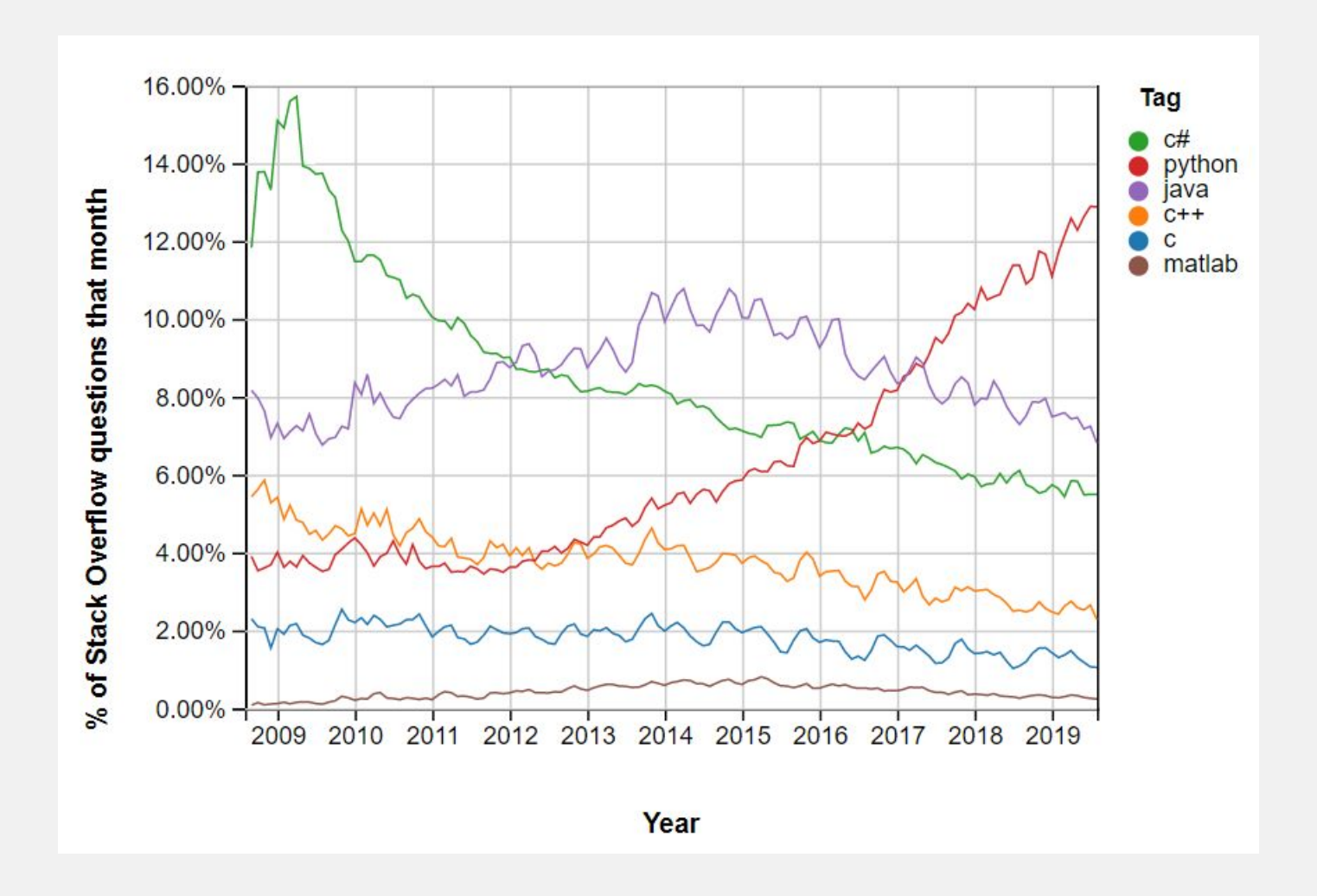

### **Диаграмма популярности языков программирования**

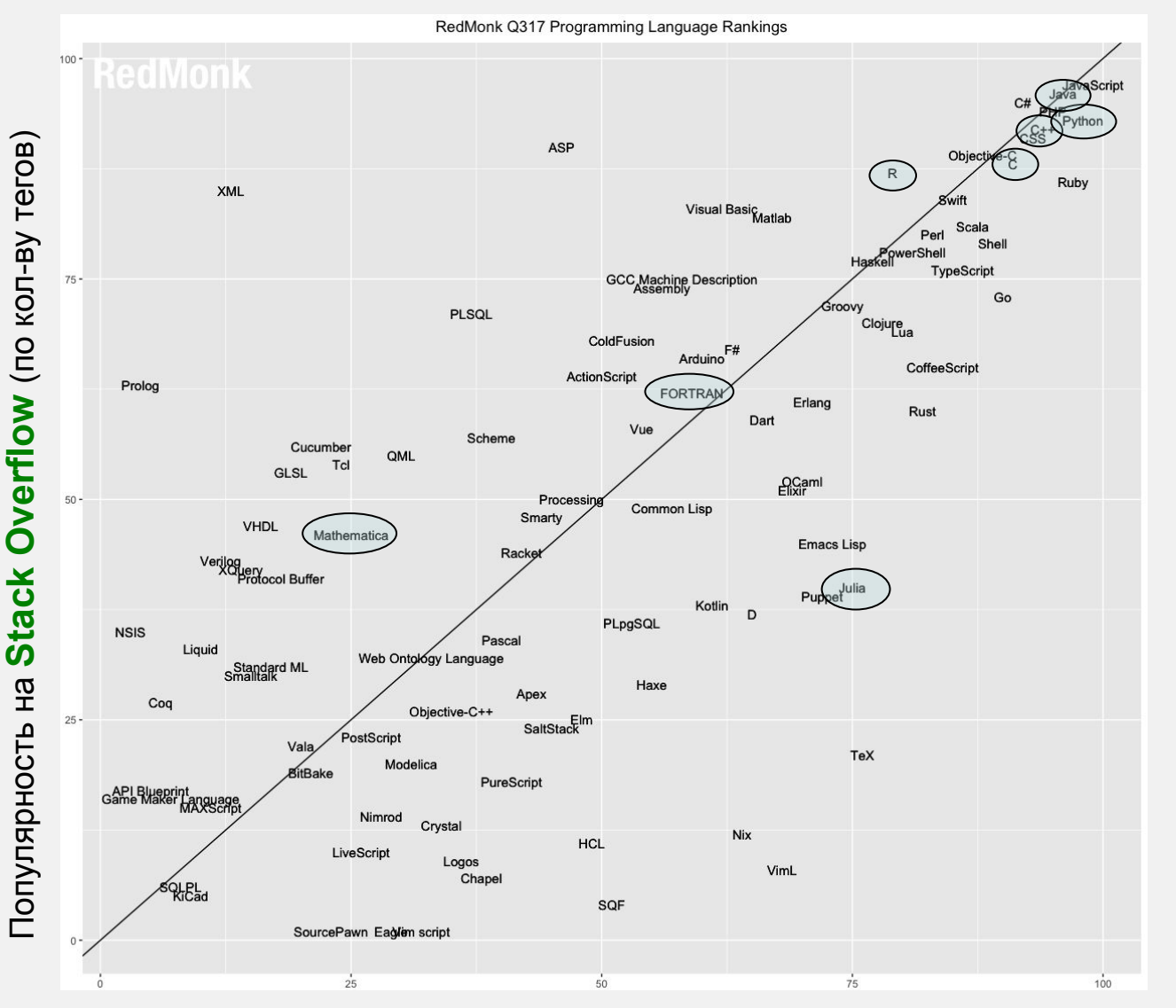

Популярность на **GitHub** (по кол-ву проектов)

### **Языки для научного программирования**

- = языки, на которых удобно работать с формулами и матрицами:
- исторически это:
	- 1957 Algol (algorithmic language) на нем публиковали новые алгоритмы
	- <sup>1958</sup> **Fortran** (formula translator) быстро считает формулы
	- 1964 APL (a programming language) матрицы
	- <sup>1972</sup> **С,** <sup>1983</sup> **C++** системное программирование
- на сегодня это:
- 1984 **Matlab** (matrix laboratory) матрицы, графики
	- <sup>1991</sup> **Python**, универсальный скриптовый язык • узкоспециализированные:
	- $\theta$  <sub>1993</sub> **R**, статистика и график<u>и</u>
	- <sup>1995</sup> **Java**, «идёт на всём»
- 1986 **LabView** железо, визуализация
- $_1$  2012 **Julia**, синтез matlab и py<sub>th</sub>on
- $\epsilon$ <sub>c</sub> 1988 Mathematica, интегралы, уравнения

### Кто использует python в работе

\* физики, биологи, экономисты, для вычислений, вместо Matlab/Mathcad: – numpy операции с матрицами, scipy алгоритмы обработки данных

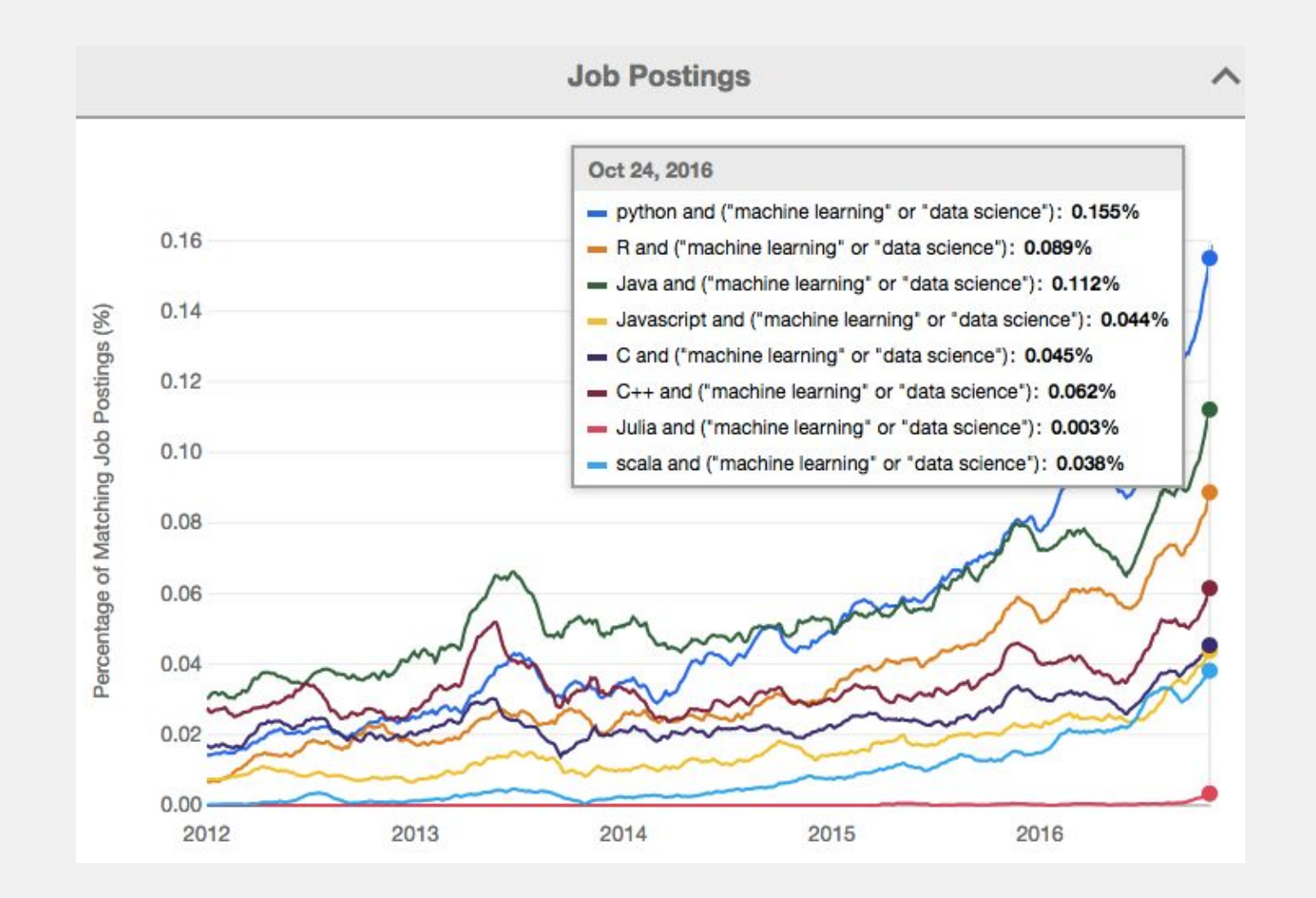

## **Кто использует python в работе**

- \* **физики, биологи, экономисты**, для вычислений, вместо Matlab/Mathcad: – numpy операции с матрицами, scipy алгоритмы обработки данных
- \* **веб-разработчики**, фреймворки для создания сайтов, online игр: – django, универсальный, наиболее популярный фреймворк на python

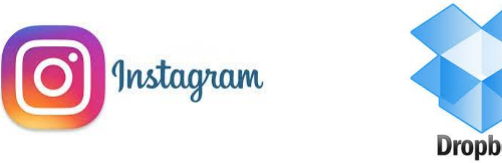

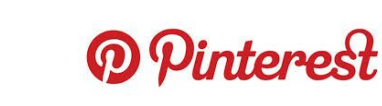

- \* **системные администраторы**, скрипты для автоматизации своей работы: – fabric, выполнение программы на множестве компьютеров сразу
- \* **программисты**, для создания gui-приложений; в качестве языка макросов: – есть биндинги для qt, wx, gtk виджетов

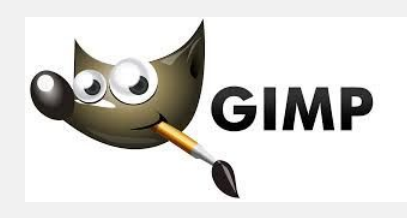

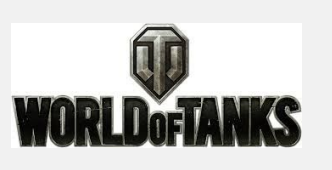

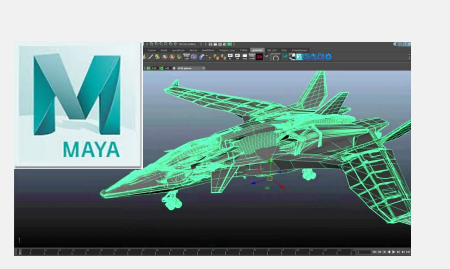

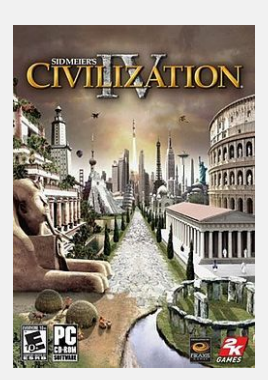

### **Язык курса «Введение в программирование»**

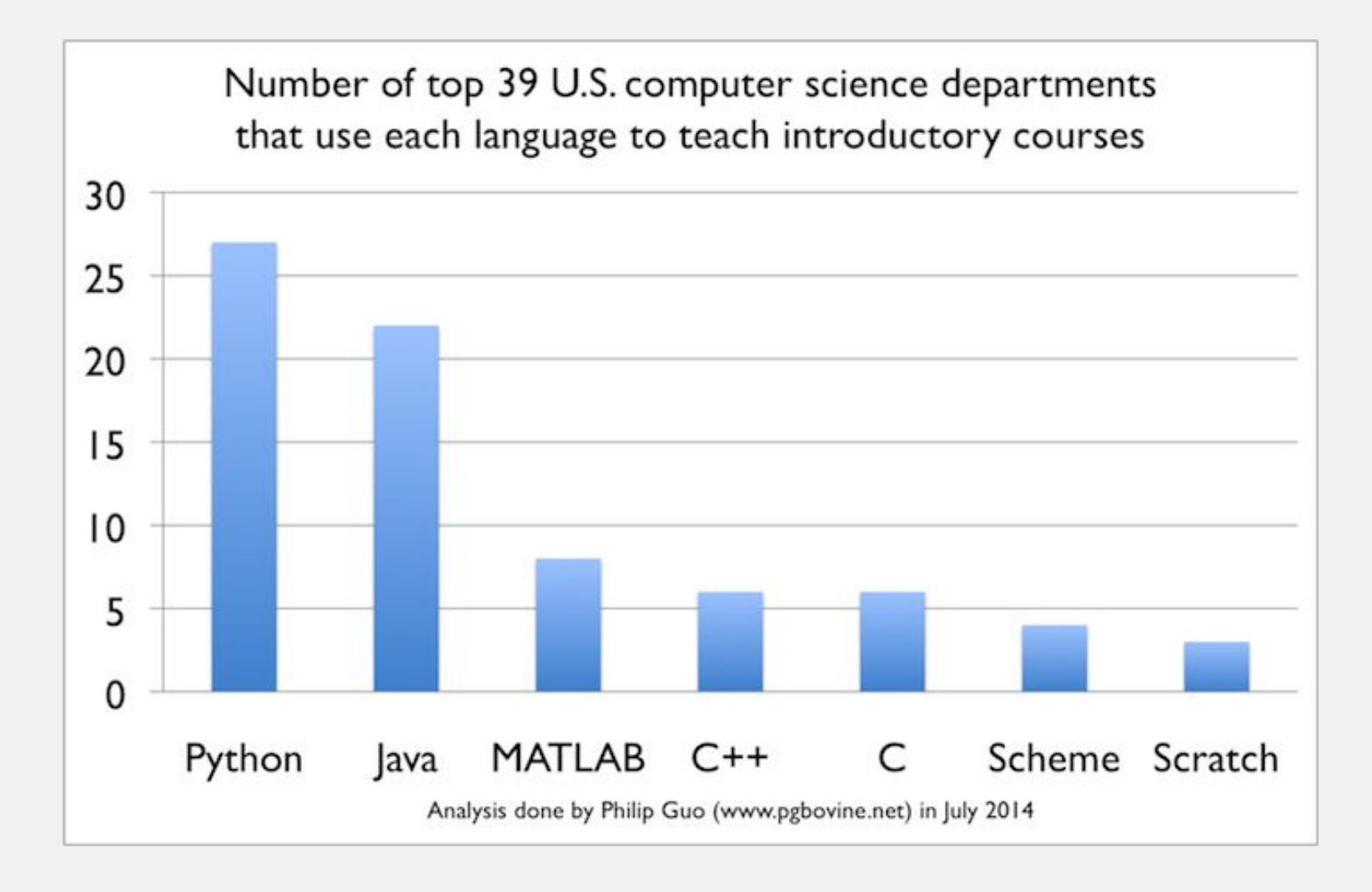

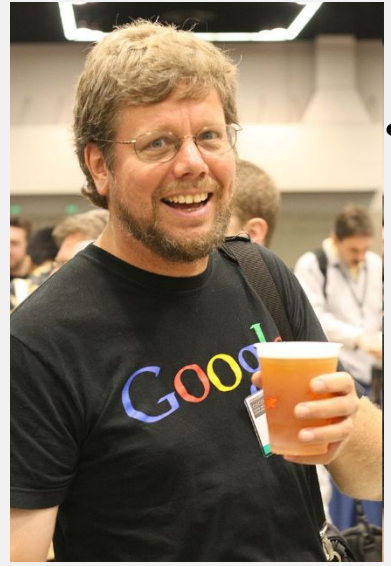

## **История развития python**

• **Гвидо ван Россум** создал python в **1991**

- начал работать над ним в 1989
- любитель скетчей Monty Python Flying Circus

• **python 2.0** вышел в 2000 (garbage collector, unicode

– на 1991 год в python уже были классы и наследование

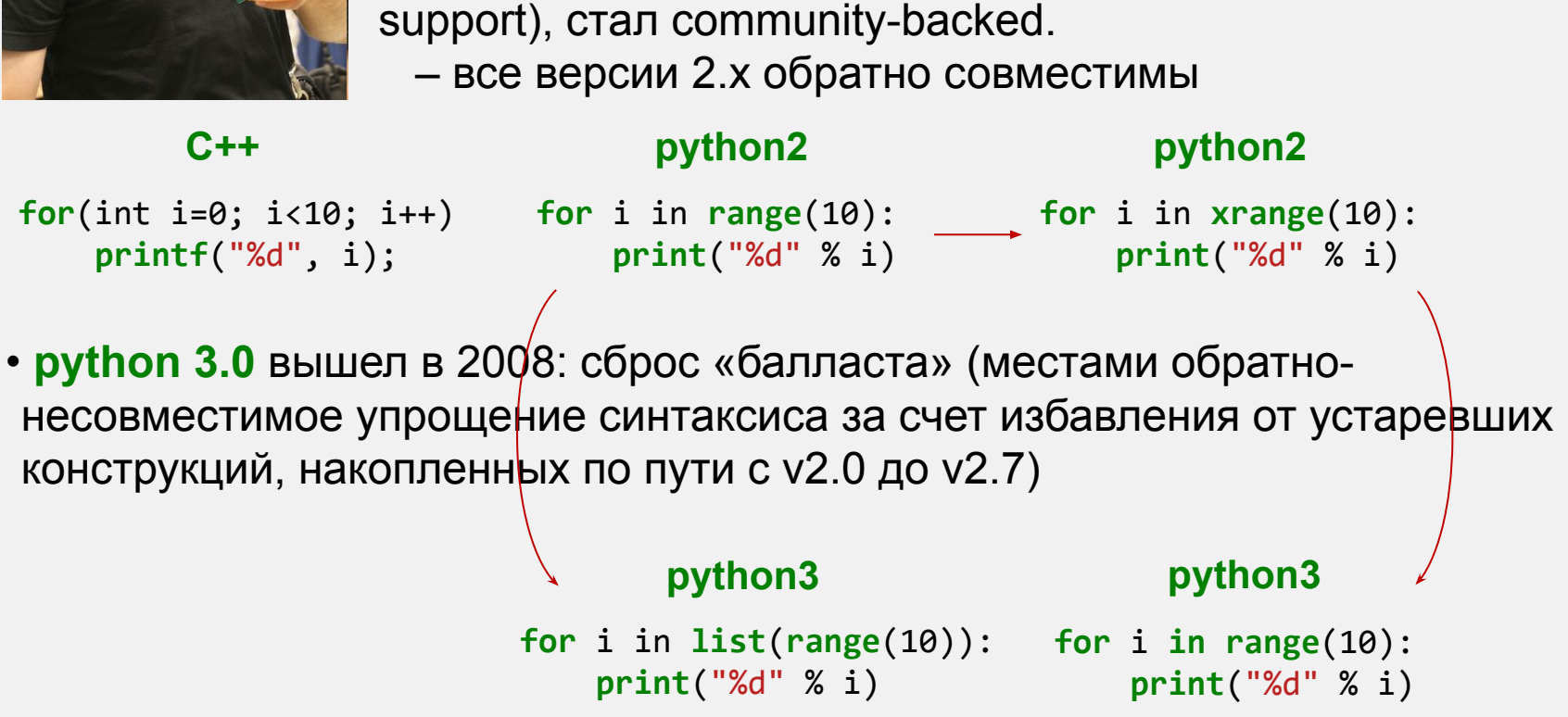

## **Python 2 vs Python 3**

• Кол-во библиотек под python3:

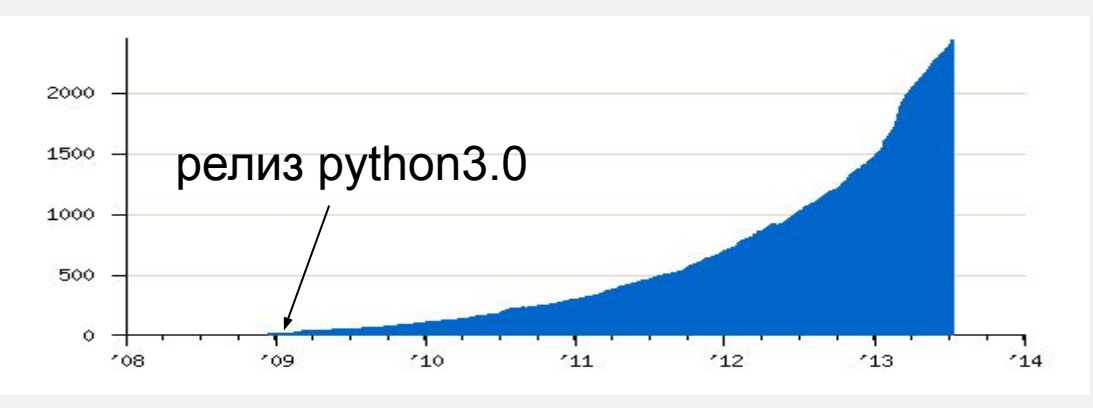

• На сегодня:

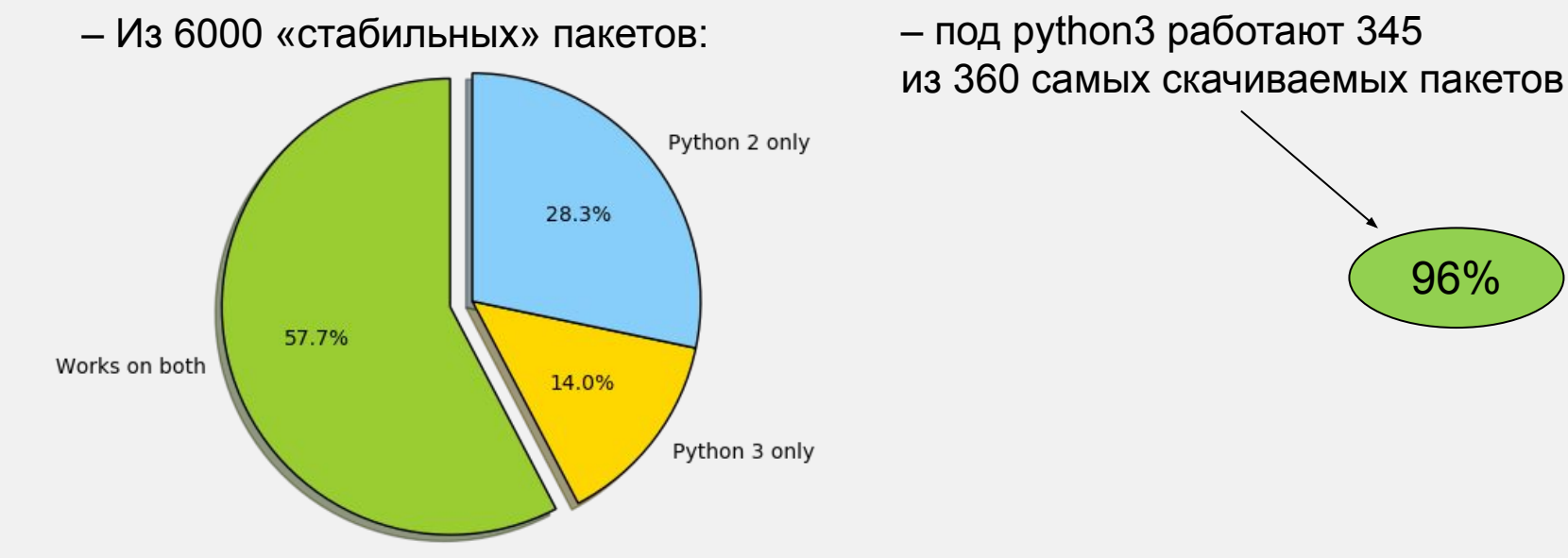

• Поддержка python2 заканчивается 31.12.2020

## ')**Readability counts: пробелы**

### $if (a>b)$  **printf**("а больше\n"); **printf**("чем b\n"); } **printf**('вот так\n') **C/C++ python**

**if** a>b: ␣␣␣␣**print**('а больше') ␣␣␣␣**print**('чем b') **print**('вот так')

• Стандарт PEP8 (pep = python enhancement proposal):

- **Spaces** are the preferred indentation method over **tabs**.
- Use **4 spaces** per indentation level.
- В python2 допускаются (но не приветствуются) **смешанные** отступы, при этом 1 Tab = 8 пробелов. В python3 они запрещены.
- Настройте ваш редактор так, чтобы по нажатию Tab вставлялось 4 пробела

## **Readability counts: пробелы**

 $if (a>b)$  **printf**("а больше\n"); **printf**("чем b\n"); } **printf**('вот так\n')

### **C/C++ python**

```
pripp(fвот 'baк')
for a in range(100):
␣␣for b in range(100):
␣␣␣␣for c in range(100):
␣␣␣␣␣␣for d in range(100):
␣␣␣␣␣␣␣␣for d in range(100):
␣␣␣␣␣␣␣␣␣␣print(a+b*c+d*e)
if a>b:
␣␣␣␣print('а
больше')
␣␣␣␣print('чем b')
else:
больше')
```
## **Readability counts: syntactic sugar**

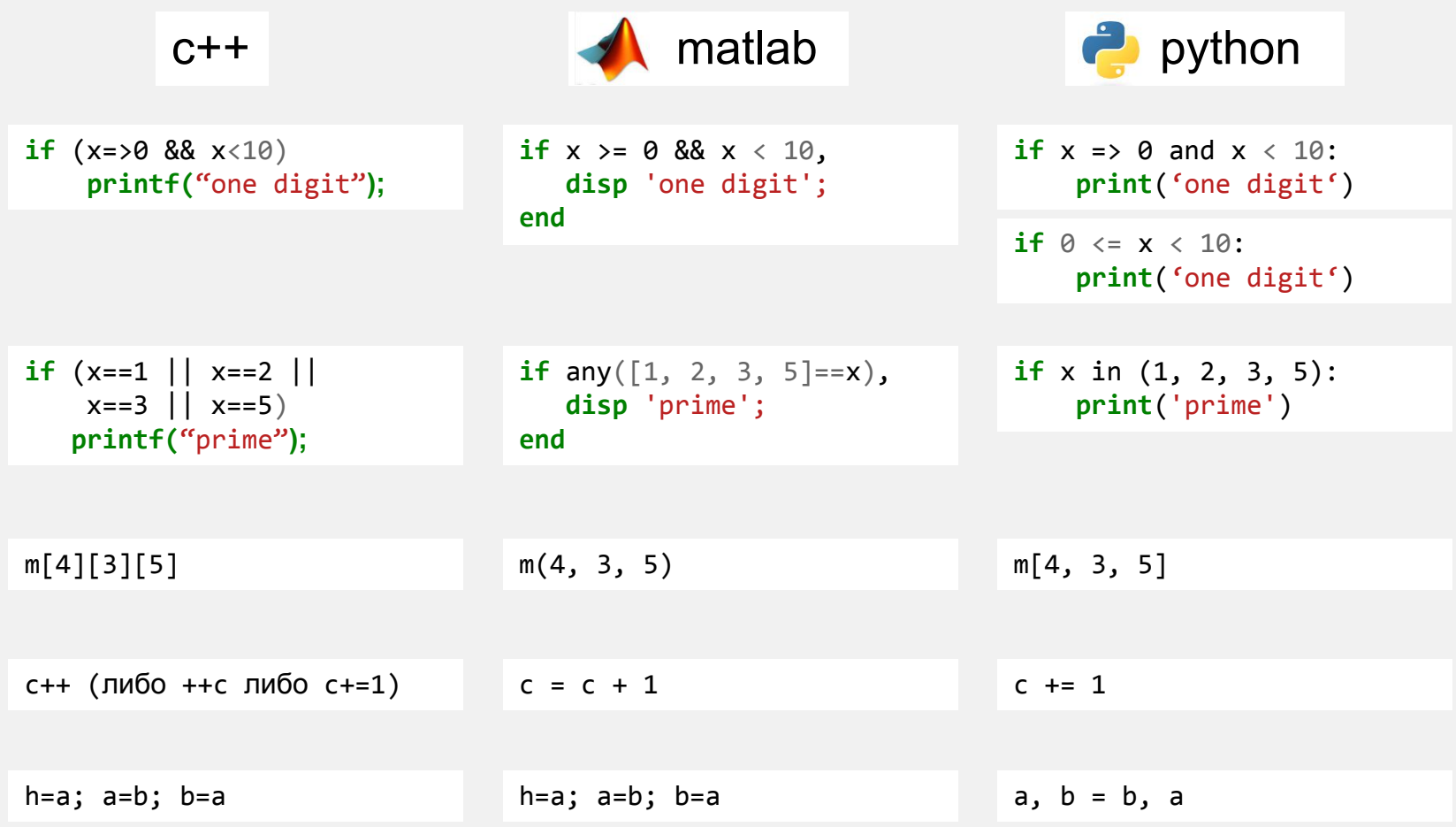

### **Динамическая типизация**

## **Полиморфные функции**

**def** f(a, b): **return** a + b

```
> f(3, 4)7
> f('car', 'toon')'cartoon' «duck typing»
```
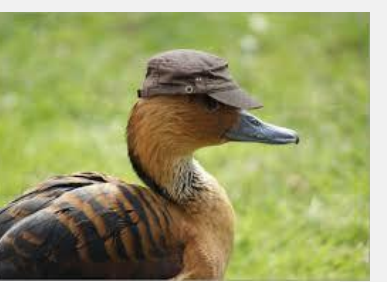

"When I see a bird that walks like a duck and swims like a duck and quacks like a duck, I call that bird a duck"

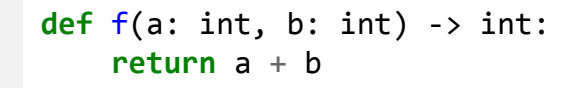

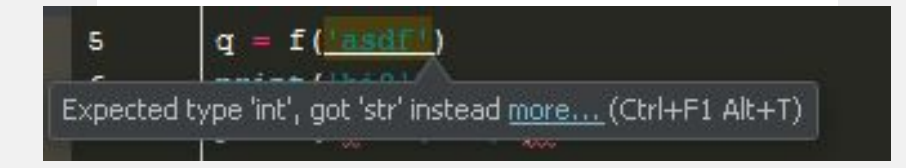

### **Изменение класса «на лету»**

**class A**(object): **def** f(self, x): **return** x\*2

```
def g(self, y):
     return y*3
```

```
a = A()print a.f(10)
A.f = gprint a.f(10)
2030
```
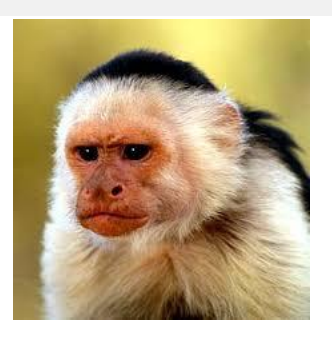

**«monkey patching»** guerrilla patch gorilla patch monkey patch

• тестирование

• исправление сторонних библиотек без модификации их кода

## Способы ускорения python кода

**Руру** — альтернативная реализация python c JIT (just-in-time compiling)

- **Numba** библиотека для JIT-оптимизации
- Cython компилятор, гибридный синтаксис между C/python
- Ctypes, cffi интерфейс к .dll / .so файлам

# Достоинства и недостатки python

- низкий порог вхождения
- грамотно спроектирован
- легко читаемый синтаксис
- наличие огромного количества библиотек с кодом на любой случай жизни
- переносимость: Windows, Linux, MacOS, Arduino, Raspberry Pi и пр.
- скорость исполнения:
	- критические по времени исполнения функции можно ускорять
	- большая часть библиотек (numpy, scipy) уже ускорены

# Структура курса

- Введение в питон:
	- базовые типы,
	- $-$  OON.
	- исключения,
	- модули,
	- ВВОД-ВЫВОД,
	- регулярные выражения
- Пакеты для научных вычислений:
	- numpy, sympy: матрицы, формулы
	- matplotlib, bokeh: визуализация
	- интегралы, уравнения: sympy
	- стат.обработка данных pandas
	- арифметика произв. точности mpmath
	- минимизация ф-й iminuit
	- создание qui приложений pyqt5

- Технические вопросы:
	- как пользоваться документацией
	- «графичская консоль» jupyter
	- виртуализация (virtualenv, conda create)
	- ср-ва отладки (ipdb, пр.),
	- фреймворки для тестирования (nose, pytest)
	- профилирование кода
	- ускорение кода (cython, руру, **numba)**

# **Страница курса**

# **vk.com/python\_nsu\_2019**

# Установка python

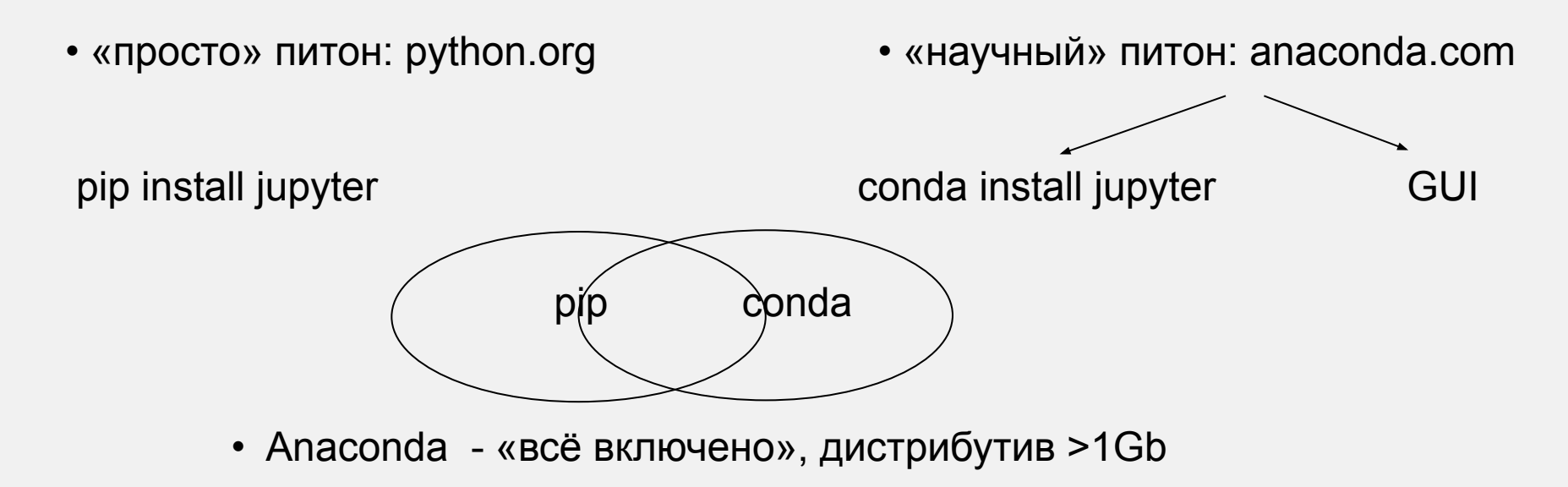

• Miniconda – только сам питон и conda

«Пуск»: conda install menuinst GUI: conda install anaconda-navigator